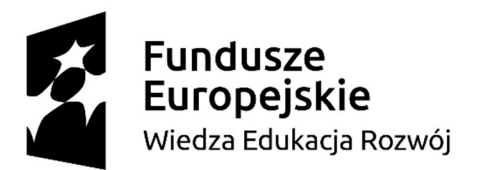

Unia Europejska Europejski Fundusz Społeczny

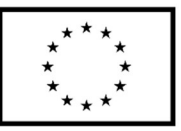

Zintegrowany program ASP w Łodzi 2

### SPECYFIKACJA WARUNKÓW ZAMÓWIENIA

(dalej: SWZ)

## ZNAK SPRAWY: KBZ.261.33.2023

#### ZAMAWIAJĄCY Akademia Sztuk Pięknych im. Władysława Strzemińskiego w Łodzi 91-726 Łódź, ul. Wojska Polskiego 121

Projekt "Zintegrowany Program ASP w Łodzi 2" współfinansowany ze środków Europejskiego Funduszu Społecznego w ramach Programu Operacyjnego Wiedza Edukacja Rozwój Oś III Szkolnictwo wyższe dla gospodarki i rozwoju, Działanie 3.5 Kompleksowe programy szkół wyższych.

tel.: 42/2547444 REGON: 000275790, NIP: 7240005348 Godziny pracy: 7:45 – 15:45 Adres strony internetowej prowadzonego postępowania: https://platformazakupowa.pl/pn/asp.lodz

Na tej stronie udostępniane będą zmiany i wyjaśnienia treści SWZ oraz inne dokumenty zamówienia bezpośrednio związane z postępowaniem o udzielenie zamówienia Adres poczty elektronicznej: zamowienia.publiczne@asp.lodz.pl

### Nazwa zamówienia:

WYKONANIE USŁUGI SZKOLENIOWEJ DLA AKADEMII SZTUK PIĘKNYCH IM. WŁADYSŁAWA STRZEMIŃSKIEGO W ŁODZI

ZATWIERDZAM:

REKTOR ASP

Przemysław Wachowski

19.09.2023 r.

1

### Spis treści:

### Rozdział I – Informacje ogólne

- 1. Tryb udzielenia zamówienia
- 2. Wykonawcy/podwykonawcy/podmioty trzecie udostępniające wykonawcy swój potencjał
- 3. Komunikacja w postępowaniu
- 4. Wizja lokalna
- 5. Podział zamówienia na części
- 6. Oferty wariantowe
- 7. Katalogi elektroniczne
- 8. Umowa ramowa
- 9. Aukcja elektroniczna
- 10. Zamówienia, o których mowa w art. 214 ust. 1 pkt 7 i 8 ustawy Pzp
- 11. Rozliczenia w walutach obcych
- 12. Zwrot kosztów udziału w postępowaniu
- 13. Zaliczki na poczet udzielenia zamówienia
- 14. Unieważnienie postępowania
- 15. Pouczenie o środkach ochrony prawnej
- 16. Ochrona danych osobowych zebranych przez zamawiającego w toku postępowania

Rozdział II – Wymagania stawiane wykonawcy

- 1. Przedmiot zamówienia
- 2. Rozwiązania równoważne
- 3. Wymagania w zakresie zatrudniania przez wykonawcę lub podwykonawcę osób na podstawie stosunku pracy
- 4. Wymagania w zakresie zatrudnienia osób, o których mowa w art. 96 ust. 2 pkt 2 ustawy Pzp
- 5. Informacja o przedmiotowych środkach dowodowych
- 6. Termin wykonania zamówienia
- 7. Informacja o warunkach udziału w postępowaniu o udzielenie zamówienia
- 8. Podstawy wykluczenia
- 9. Wykaz podmiotowych środków dowodowych
- 10. Wymagania dotyczące wadium
- 11. Sposób przygotowania ofert
- 12. Opis sposobu obliczenia ceny (przykład z formularzem cenowym)

Rozdział III – Informacje o przebiegu postępowania

- 1. Sposób porozumiewania się zamawiającego z wykonawcami
- 2. Sposób oraz termin składania ofert
- 3. Termin otwarcia ofert
- 4. Termin związania ofertą
- 5. Opis kryteriów oceny ofert wraz z podaniem wag tych kryteriów i sposobu oceny ofert
- 6. Projektowane postanowienia umowy w sprawie zamówienia publicznego, które zostaną wprowadzone do umowy w sprawie zamówienia publicznego
- 7. Zabezpieczenie należytego wykonania umowy
- 8. Informacje o formalnościach, jakie muszą zostać dopełnione po wyborze oferty w celu zawarcia umowy w sprawie zamówienia publicznego

### I. Informacje ogólne

### 1. Tryb udzielenia zamówienia

Postępowanie prowadzone jest w trybie podstawowym bez przeprowadzenia negocjacji na podstawie art. 275 pkt.1) w związku z art. 359 pkt. 2) ustawy z dnia 11września2019r. Prawo zamówień publicznych (Dz. U. z 2019 r., poz. 2019 ze zm.), zwanej dalej Ustawą pzp, o wartości szacunkowej zamówienia mniejszej niż progi unijne (określonej w załączniku do obwieszczenia Prezesa Urzędu Zamówień Publicznych z dnia 1 stycznia 2021r.), to jest poniżej kwoty 750000 euro.

Nazwy i kody określone we Wspólnym Słowniku Zamówień:

Główny kod CPV:80500000-9 Usługi szkoleniowe (dotyczy wszystkich części zamówienia)

### 2. Wykonawcy/podwykonawcy/podmioty trzecie udostępniające wykonawcy swój potencjał

- a) Wykonawcą jest osoba fizyczna, osoba prawna albo jednostka organizacyjna nieposiadająca osobowości prawnej, która oferuje na rynku wykonanie robót budowlanych lub obiektu budowlanego, dostawę produktów lub świadczenie usług lub ubiega się o udzielenie zamówienia, złożyła ofertę lub zawarła umowę w sprawie zamówienia publicznego.
- b) Zamawiający nie zastrzega możliwości ubiegania się o udzielenie zamówienia wyłącznie przez wykonawców, o których mowa w art. 94 ustawy Pzp, tj. mających status zakładu pracy chronionej, spółdzielnie socjalne oraz innych wykonawców, których głównym celem lub głównym celem działalności ich wyodrębnionych organizacyjnie jednostek, które będą realizowały zamówienie, jest społeczna i zawodowa integracja osób społecznie marginalizowanych.
- c) Zamówienie może zostać udzielone wykonawcy, który: – spełnia warunki udziału w postępowaniu opisane w rozdziale II podrozdziale 7 SWZ, – nie podlega wykluczeniu na podstawie art. 108 ust. 1 ustawy Pzp,

– złożył ofertę niepodlegającą odrzuceniu na podstawie art. 226 ust. 1 ustawy Pzp.

- d) Wykonawcy mogą wspólnie ubiegać się o udzielenie zamówienia. W takim przypadku:
- Wykonawcy występujący wspólnie są zobowiązani do ustanowienia pełnomocnika do reprezentowania ich w postępowaniu albo do reprezentowania ich w postępowaniu i zawarcia umowy w sprawie przedmiotowego zamówienia publicznego.
- Wszelka korespondencja będzie prowadzona przez zamawiającego wyłącznie z pełnomocnikiem.

### e) Potencjał podmiotu trzeciego

W celu potwierdzenia spełnienia warunków udziału w postępowaniu, wykonawca może polegać na potencjale podmiotu trzeciego na zasadach opisanych w art. 118– 123 ustawy Pzp. Podmiot trzeci, na potencjał którego wykonawca powołuje się w celu wykazania spełnienia warunków udziału w postępowaniu, nie może podlegać wykluczeniu na podstawie art. 108 ust. 1.

### f) Podwykonawstwo

Zamawiający nie zastrzega obowiązku osobistego wykonania przez wykonawcę kluczowych zadań

Wykonawca jest zobowiązany wskazać w formularzu oferty: – Informacje dotyczące wykonawcy – załącznik nr 1 pkt 10 do SWZ, części zamówienia których wykonanie zamierza powierzyć podwykonawcom i podać firmy podwykonawców, o ile są już znane.

#### 3. Komunikacja w postępowaniu

- a. Komunikacja w postępowaniu o udzielenie zamówienia odbywa się przy użyciu środków komunikacji elektronicznej, za pośrednictwem platformy zakupowej pod adresem Platformazakupowa.pl zwanej dalej Platformą. Szczegółowe informacje dotyczące przyjętego w postępowaniu sposobu komunikacji, znajdują się w rozdziale III podrozdziale 1 niniejszej SWZ. Instrukcja korzystania z systemu dostępna jest pod adresem https://platformazakupowa.pl/strona/45-instrukcje
- b. Uwaga! Przed przystąpieniem do składania oferty, wykonawca jest zobowiązany zapoznać się z Instrukcją korzystania z Platformy zakupowej, dostępnej pod adresem: https://platformazakupowa.pl/strona/45-instrukcje

### 4. Wizja lokalna

Zamawiający nie przewiduje obowiązku odbycia przez wykonawcę wizji lokalnej oraz sprawdzenia przez wykonawcę dokumentów niezbędnych do realizacji zamówienia dostępnych na miejscu u zamawiającego.

### 5. Podział zamówienia na części

1. Zamawiający dokonuje podziału zamówienia na części. Tym samym zamawiający dopuszcza składanie ofert częściowych, o których mowa w art. 7 pkt 15 ustawy Pzp. 2. Zamówienie podzielone jest na części. Na przedmiot zamówienia składają się:

Część 1 – SZKOLENIE/Kurs MS WORD dla pracowników ASP Łódź

- Część 2 Szkolenie kurs MS Excel warsztaty komputerowe od podstaw
- Część 3 Szkolenie MS 55371 Windows Server Administration

Część 4 – Szkolenie MS 55343 Networking with Windows Server

3. Wykonawca może złożyć ofertę na jedną, kilka lub na wszystkie części przedmiotowego postępowania.

### 6. Oferty wariantowe

Zamawiający nie dopuszcza możliwości złożenia oferty wariantowej, o której mowa w art. 92 ustawy Pzp tzn. oferty przewidującej odmienny sposób wykonania zamówienia niż określony w niniejszej SWZ.

### 7. Katalogi elektroniczne

Zamawiający nie wymaga złożenia ofert w postaci katalogów elektronicznych.

### 8. Umowa ramowa

Zamawiający nie przewiduje zawarcia umowy ramowej, o której mowa w art. 311–315 ustawy Pzp.

### 9. Aukcja elektroniczna

Zamawiający nie przewiduje przeprowadzenia aukcji elektronicznej, o której mowa w art. 308 ust. 1 ustawy Pzp.

#### 10.Zamówienia, o których mowa w art. 214 ust. 1 pkt 7 i 8 ustawy Pzp

Zamawiający nie przewiduje udzielania zamówień na podstawie art. 214 ust. 1 pkt 7 i 8 ustawy Pzp/zamówienia polegającego na powtórzeniu podobnych usług lub robót budowlanych, zamówienia na dodatkowe dostawy.

### 11.Rozliczenia w walutach obcych

Zamawiający nie przewiduje rozliczenia w walutach obcych

### 12.Zwrot kosztów udziału w postępowaniu

Zamawiający nie przewiduje zwrotu kosztów udziału w postępowaniu.

### 13.Zaliczki na poczet udzielenia zamówienia

Zamawiający nie przewiduje udzielenia zaliczek na poczet wykonania zamówienia.

### 14.Unieważnienie postępowania

Zamawiający nie przewiduje możliwości unieważnienia postępowania, jeżeli środki publiczne, które zamierzał przeznaczyć na sfinansowanie całości lub części zamówienia, nie zostaną mu przyznane.

#### 15.Pouczenie o środkach ochrony prawnej

Wykonawcom, a także innemu podmiotowi, jeżeli ma lub miał interes w uzyskaniu zamówienia oraz poniósł lub może ponieść szkodę w wyniku naruszenia przez zamawiającego przepisów ustawy, przysługują środki ochrony prawnej na zasadach przewidzianych w dziale IX ustawy Pzp (art. 505–590).

### 16. Ochrona danych osobowych zebranych przez zamawiającego w toku postępowania

- a) Zamawiający oświadcza, że spełnia wymogi określone w rozporządzeniu Parlamentu Europejskiego i Rady (UE) 2016/679 z 27 kwietnia 2016 r. w sprawie ochrony osób fizycznych w związku z przetwarzaniem danych osobowych i w sprawie swobodnego przepływu takich danych oraz uchylenia dyrektywy 95/46/WE (ogólne rozporządzenie o ochronie danych) (Dz.Urz. UE L 119 z 4 maja 2016 r.), dalej: RODO, tym samym dane osobowe podane przez wykonawcę będą przetwarzane zgodnie z RODO oraz zgodnie z przepisami krajowymi.
- b) Dane osobowe wykonawcy będą przetwarzane na podstawie art. 6 ust. 1 lit. c RODO w celu związanym z przedmiotowym postępowaniem o udzielenie zamówienia publicznego pn. WYKONANIE USŁUGI SZKOLENIOWEJ DLA AKADEMII SZTUK PIĘKNYCH IM. WŁADYSŁAWA STRZEMIŃSKIEGO W ŁODZI.
- c) Odbiorcami przekazanych przez wykonawcę danych osobowych będą osoby lub podmioty, którym zostanie udostępniona dokumentacja postępowania zgodnie z art. 8 oraz art. 96 ust. 3 ustawy Pzp, a także art. 6 ustawy z 6 września 2001 r. o dostępie do informacji publicznej.
- d) Dane osobowe wykonawcy zawarte w protokole postępowania będą przechowywane przez okres 4 lat, od dnia zakończenia postępowania o udzielenie zamówienia, a jeżeli czas trwania umowy przekracza 4 lata, okres przechowywania obejmuje cały czas trwania umowy.
- e) Klauzula informacyjna, o której mowa w art. 13 ust. 1 i 2 RODO znajduje się w załączniku nr 5 do SWZ.
- f) Zamawiający nie planuje przetwarzania danych osobowych wykonawcy w celu innym niż cel określony w lit. b powyżej. Jeżeli administrator będzie planował przetwarzać dane osobowe w celu innym niż cel, w którym dane osobowe zostały zebrane (tj. cel określony w lit. b powyżej), przed takim dalszym przetwarzaniem poinformuje on osobę, której dane dotyczą, o tym innym celu oraz udzieli jej wszelkich innych stosownych informacji, o których mowa w art. 13 ust. 2 RODO.
- g) Wykonawca jest zobowiązany, w związku z udziałem w przedmiotowym postępowaniu, do wypełnienia wszystkich obowiązków formalno-prawnych wymaganych przez RODO i związanych z udziałem w przedmiotowym postępowaniu o udzielenie zamówienia. Do obowiązków tych należą:
	- obowiązek informacyjny przewidziany w art. 13 RODO względem osób fizycznych, których dane osobowe dotyczą i od których dane te wykonawca bezpośrednio pozyskał i przekazał zamawiającemu w treści oferty lub dokumentów składanych na żądanie zamawiającego;
	- obowiązek informacyjny wynikający z art. 14 RODO względem osób fizycznych, których dane wykonawca pozyskał w sposób pośredni, a które to dane wykonawca

przekazuje zamawiającemu w treści oferty lub dokumentów składanych na żądanie zamawiającego.

- h) W celu zapewnienia, że wykonawca wypełnił ww. obowiązki informacyjne oraz ochrony prawnie uzasadnionych interesów osoby trzeciej, której dane zostały przekazane w związku z udziałem w postępowaniu, wykonawca składa oświadczenia o wypełnieniu przez niego obowiązków informacyjnych przewidzianych w art. 13 lub art. 14 RODO – treść oświadczenia została zawarta w załączniku nr 1 – formularz oferty do SWZ (pkt 10).
- i) Zamawiający informuje, że:
	- Zamawiający udostępnia dane osobowe, o których mowa w art. 10 RODO (dane osobowe dotyczące wyroków skazujących i czynów zabronionych) w celu umożliwienia korzystania ze środków ochrony prawnej, o których mowa w dziale IX ustawy Pzp, do upływu terminu na ich wniesienie.
	- Udostępnianie protokołu i załączników do protokołu ma zastosowanie do wszystkich danych osobowych, z wyjątkiem tych, o których mowa w art. 9 ust. 1 RODO (tj. danych osobowych ujawniających pochodzenie rasowe lub etniczne, poglądy polityczne, przekonania religijne lub światopoglądowe, przynależność do związków zawodowych oraz przetwarzania danych genetycznych, danych biometrycznych w celu jednoznacznego zidentyfikowania osoby fizycznej lub danych dotyczących zdrowia, seksualności lub orientacji seksualnej tej osoby), zebranych w toku postępowania o udzielenie zamówienia.
	- W przypadku korzystania przez osobę, której dane osobowe są przetwarzane przez zamawiającego, z uprawnienia, o którym mowa w art. 15 ust. 1–3 RODO (związanych z prawem wykonawcy do uzyskania od administratora potwierdzenia, czy przetwarzane są dane osobowe jego dotyczące, prawem wykonawcy do bycia poinformowanym o odpowiednich zabezpieczeniach, o których mowa w art. 46 RODO, związanych z przekazaniem jego danych osobowych do państwa trzeciego lub organizacji międzynarodowej oraz prawem otrzymania przez wykonawcę od administratora kopii danych osobowych podlegających przetwarzaniu), zamawiający może żądać od osoby występującej z żądaniem wskazania dodatkowych informacji, mających na celu sprecyzowanie nazwy lub daty zakończonego postępowania o udzielenie zamówienia.
	- Skorzystanie przez osobę, której dane osobowe dotyczą, z uprawnienia, o którym mowa w art. 16 RODO (z uprawnienia do sprostowania lub uzupełnienia danych osobowych), nie może naruszać integralności protokołu postępowania oraz jego załączników.
	- W postępowaniu o udzielenie zamówienia zgłoszenie żądania ograniczenia przetwarzania, o którym mowa w art. 18 ust. 1 RODO, nie ogranicza przetwarzania danych osobowych do czasu zakończenia tego postępowania.
	- W przypadku gdy wniesienie żądania dotyczącego prawa, o którym mowa w art. 18 ust. 1 RODO spowoduje ograniczenie przetwarzania danych osobowych zawartych w protokole postępowania lub załącznikach do tego protokołu, od dnia zakończenia postępowania o udzielenie zamówienia zamawiający nie udostępnia tych danych, chyba że zachodzą przesłanki, o których mowa w art. 18 ust. 2 rozporządzenia 2016/679.

### Do spraw nieuregulowanych w SWZ mają zastosowanie przepisy ustawy z 11 września 2019 r. – Prawo zamówień publicznych (tj. Dz.U. z 2022 r. poz. 1710 ze zm.).

### II. Wymagania stawiane wykonawcy

#### 1. Przedmiot zamówienia

- 1) Przedmiot zamówienia stanowi: WYKONANIE USŁUGI SZKOLENIOWEJ DLA AKADEMII SZTUK PIĘKNYCH IM. WŁADYSŁAWA STRZEMIŃSKIEGO W ŁODZI.
- 2) Nazwy i kody określone we Wspólnym Słowniku Zamówień: 80500000-9 Usługi szkoleniowe
- 3) Zakres przedmiotu zamówienia obejmuje:

### Część 1 – SZKOLENIE/Kurs MS WORD dla pracowników ASP Łódź

### Cel szkolenia

Szkolenie przygotowuje do samodzielnej pracy z programem MS Word.

#### Program szkolenia uwzględnia w szczególności

- 1. Korespondencja seryjna
	- dokument główny
	- źródła danych
	- scalanie do pliku i na drukarkę
- 2. Narzędzia
	- style i szablony dokumentów
	- stosowanie pól
	- tabele i listy formatowanie, przekształcanie i sortowanie
	- wykresy
	- rysowanie i autokształty
	- tworzenie formularzy
	- schemat organizacyjny
	- edytor równań
	- wstawianie obiektów zewnętrznych
- 3. Zarządzanie zawartością dokumentów
	- konspekt
	- indeks i spisy
	- przypisy i notatki
	- zakładki, odsyłacze
- 4. Dostosowanie środowiska pracy
	- dostosowywanie pasków narzędzi
	- skróty klawiaturowe
	- makra
	- przypisywanie ustawień do dokumentu
- 5. Praca rozproszona
	- dokument główny i podrzędne
	- wersje dokumentu

- rejestracja zmian

- Ochrona dokumentu.

6. Metody szkoleniowe

Szkolenie jest prowadzone metodami warsztatowymi, aktywizującymi uczestników. Metody opierają się na zasadzie "nauki przez doświadczenie", pozwalającej uczestnikom szkolenia odnaleźć się w realnym otoczeniu zawodowym i w praktyczny sposób poznać i zastosować treści wykorzystywane na szkoleniu.

Podczas szkolenia wykorzystane zostaną następujące metody szkoleniowe:

- Krótkie wykłady z prezentacją multimedialną
- Praktyczny warsztat komputerowy przygotowany przez trenera w oparciu o przykłady podane przez uczestników i trenera prowadzącego
- Sesje pytań

Podczas prowadzenia zajęć trener zwraca uwagę na:

- Różnorodność zastosowanych metod i ich użyteczności dla słuchaczy
- Regularne sprawdzanie nabytej wiedzy
- Indywidualne podejście do każdego uczestnika

Każdy z uczestników pracuje na własnym laptopie.

## Materiały szkoleniowe

Uczestnicy szkoleń otrzymają materiały szkoleniowe, zawierające najważniejsze zagadnienia, które będą wykorzystane podczas szkolenia jak również będą stanowić pomoc po ich zakończeniu.

Każdy z uczestników szkolenia otrzyma imienny certyfikat potwierdzający ukończenie szkolenia.

Trener prowadzący powinien być Expertem, praktykiem w dziedzinie szkoleń w zakresie Excela i Worda. Posiadać wykształcenie wyższe, doświadczenie w prowadzeniu szkoleń komputerowych, w szczególności szkoleń z zakresu obsługi aplikacji wchodzących w skład pakietu Microsoft Office - Microsoft Word, Microsoft Power Point, Microsoft Excel, Visual Basic for Application, Microsoft Access, Microsoft Project, odbyte szkolenie specjalistyczne dla trenerów uprawniające do prowadzenia szkoleń dydaktyczno-informatycznych dla nauczycieli "Nowe technologie w nauczaniu". Uprawnienia egzaminacyjne: Egzaminator DIGITAL EUROPE Akredytacja uprawniająca do przeprowadzania egzaminu DIGITAL EUROPE (DigComp 2.0)

Liczba uczestników: 3 grupy po 10 osób z możliwością zwiększenia.

Szkolenie stacjonarne w siedzibie Zamawiającego, 1 dniowe, 6 godzinne, dwie przerwy po 20 min.

# Część 2 – Szkolenie kurs MS Excel – warsztaty komputerowe od podstaw

# Cel szkolenia:

Szkolenie przygotowuje do samodzielnej pracy z programem MS Excel. Uczestnicy poznają pracę z obiektami, formatowanie komórek, formuły i funkcje najczęściej wykorzystywane w codziennej pracy. Nauczą się pracy z wykresami, zarządzania skoroszytami, poznają tabele przestawne. Będą potrafili zarządzać danymi: importować, eksportować i zabezpieczać dane w Excelu.

# Program szkolenia uwzględnia w szczególności

1. Skróty klawiszowe: nawigacji, wpisywania, zaznaczania, wypełniania i formatowania obszarów

- wpisywanie danych do tabeli
- wpisywanie w określony obszar wartości (funkcji)
- formatowanie obszaru
- modyfikowanie obszaru
- 2. Funkcje niezbędne a (prawie) nieznane, złożone formuły
	- funkcje tekstowe
	- funkcje daty i czasu
	- funkcje logiczne, przykład praktyczny arkusza raportu z użyciem funkcji logicznych
	- ważne a słabiej znane funkcje matematyczne
	- funkcje wyszukiwania i adresu
	- budowa złożonych formuł
- 3. Tworzenie wykresów
	- tworzenie i modyfikacja wykresu
	- układ wykresu
- 4. Zarządzanie listami
	- zmiana list w tabele
	- zmiana tekstu w kolumny
	- sortowanie i grupowanie
	- tworzenie raportów podsumowujących
- 5. Praca z dużymi skoroszytami
	- zamrażanie fragmentu arkusza
	- dzielenie arkusza
	- edycja grupowa
	- wypełnienie we wszystkich arkuszach
	- konsolidacja danych
- 6. Teoria baz danych
	- ODBC
	- rodzaje tabel, klucze, tabele faktów, wymiary analizy, miary analizy, słowniki
	- relacyjna baza danych i sposób jej budowy i analizy.

### Materiały szkoleniowe

Uczestnicy szkoleń otrzymają materiały szkoleniowe, zawierające najważniejsze zagadnienia, które będą wykorzystane podczas szkolenia jak również będą stanowić pomoc po ich zakończeniu.

Każdy z uczestników szkolenia otrzyma imienny certyfikat potwierdzający ukończenie szkolenia.

Trener prowadzący powinien być Expertem, praktykiem w dziedzinie szkoleń w zakresie Excela i Worda. Posiadać wykształcenie wyższe, odbyte Szkolenie specjalistyczne dla trenerów uprawniające do prowadzenia szkoleń dydaktycznoinformatycznych dla nauczycieli "Nowe technologie w nauczaniu". Uprawnienia egzaminacyjne: Egzaminator DIGITAL EUROPE, Akredytacja uprawniająca do przeprowadzania egzaminu DIGITAL EUROPE (DigComp 2.0)

Szkolenie stacjonarne w siedzibie Zamawiającego, 1 dniowe, 6 godzinnne, dwie przerwy po 20 min.

Ilość uczestników: 10 osób

# Część 3 – Szkolenie MS 55371 Windows Server Administration

# Program szkolenia uwzględnia w szczególności

## Moduł 1: Wprowadzenie do administracji systemu Windows Server

- Wprowadzenie do systemu Windows Server
- Wprowadzenie do systemu Windows Server Core
- Wprowadzenie do zasad i narzędzi administracyjnych systemu Windows Server
- Ćwiczenie: Wdrażanie i konfiguracja systemu Windows Server
- o Wdrażanie i konfiguracja systemu Server Core
- o Wdrażanie i stosowanie zdalnej administracji serwerami
- Po ukończeniu tego modułu uczestnicy będą w stanie:
- Opisać system Windows Server, a także techniki wdrażania, serwisowania i aktywacji,
- Opisać system Windows Server Core, przedstawić jego specyfikę i sposoby administrowania nim.

# Moduł 2: Usługi zarządzania tożsamością w systemie Windows Server

- Wprowadzenie do AD DS
- Wdrażanie kontrolerów domeny Windows Server
- Wprowadzenie do usługi Azure AD
- Wdrażanie zasad grupy
- Wprowadzenie do usług certyfikatów Active Directory
- Ćwiczenie: Wdrażanie usług zarządzania tożsamością i zasad grupy
- o Wdrażanie nowego kontrolera domeny w systemie Server Core
- o Konfigurowanie zasad grupy
- o Wdrażanie i korzystanie z usług certyfikatów
- o Wyjaśnienie podstaw zasad grupy i konfiguracja GPO w środowisku domenowym
- o Opis roli usług certyfikatów Active Directory i korzystanie z certyfikatów

Po ukończeniu tego modułu uczestnicy będą w stanie:

- Opisać AD DS w środowisku systemu Windows Server,
- Wdrażać kontrolery domeny w AD DS,
- Opisać Azure AD i korzyści płynące z integracji Azure AD z AD DS.

### Moduł 3: Usługi infrastruktury sieciowej w systemie Windows Server

- Wdrażanie i zarządzanie protokołem DHCP
- Wdrażanie i zarządzanie systemem DNS
- Wdrażanie i zarządzanie systemem IPAM
- Usługi dostępu zdalnego w systemie Windows Server

• Ćwiczenie: Wdrażanie i konfiguracja usług infrastruktury sieciowej w systemie Windows Server

- o Wdrażanie i konfiguracja protokołu DHCP
- o Wdrażanie i konfiguracja systemu DNS
- o Wdrażanie serwera proxy aplikacji sieci WWW

Po ukończeniu tego modułu uczestnicy będą w stanie:

- Opisać, wdrożyć i skonfigurować usługę DHCP,
- Wdrażać, konfigurować i zarządzać systemem DNS,
- Opisać, wdrożyć i zarządzać systemem IPAM.

# Moduł 4: Serwery plików i zarządzanie pamięcią masową w systemie Windows Server

- Woluminy i systemy plików w systemie Windows Server
- Wdrażanie udostępniania w systemie Windows Server
- Wdrażanie rozwiązania Storage Spaces (przestrzeni dyskowych) w systemie Windows Server
- Wdrażanie deduplikacji danych
- Wdrażanie interfejsu iSCSI
- Wdrażanie rozproszonego systemu plików
- Ćwiczenie: Wdrażanie rozwiązań pamięci masowej w systemie Windows Server
- o Wdrażanie deduplikacji danych
- o Konfiguracja magazynu iSCSI
- o Konfiguracja nadmiarowych przestrzeni dyskowych
- o Wdrażanie Storage Spaces Direct

Po ukończeniu tego modułu uczestnicy będą w stanie:

- Wdrażać udostępnianie w systemie Windows Server,
- Wdrożyć technologię Storage Spaces,
- Wdrażać funkcję deduplikacji danych,
- Wdrażać pamięć masową opartą na iSCSI,
- Wdrożyć i zarządzać rozproszonym systemem plików (DFS Distributed File System).

# Moduł 5: Wirtualizacja Hyper-V i kontenery w systemie Windows Server

- Hyper-V w systemie Windows Server
- Konfiguracja maszyn wirtualnych /li>
- Zabezpieczanie wirtualizacji w systemie Windows Server
- Kontenery w systemie Windows Server
- Wprowadzenie do platformy Kubernetes
- Ćwiczenie: Wdrażanie i konfiguracja wirtualizacji w systemie Windows Server
- o Tworzenie i konfigurowanie maszyn wirtualnych
- o Instalacja i konfiguracja kontenerów

Po ukończeniu tego modułu uczestnicy będą w stanie:

- Opisać kluczowe cechy Hyper-V w systemie Windows Server,
- Opisać ustawienia maszyn wirtualnych oraz wdrożyć i skonfigurować maszyny wirtualne w Hyper-V,
- Wyjaśnić zastosowanie technologii bezpieczeństwa w wirtualizacji,
- Opisać i wdrożyć kontenery w systemie Windows Server,
- Wyjaśnić zastosowanie platformy Kubernetes w systemie Windows.

# Moduł 6: Wysoka dostępność w systemie Windows Server

- Planowanie wdrożenia klastra pracy awaryjnej
- Tworzenie i konfiguracja klastra pracy awaryjnej
- Wprowadzenie do rozciągniętych klastrów
- Planowanie rozwiązań w zakresie wysokiej dostępności i odzyskiwania danych po awarii z wykorzystaniem maszyn wirtualnych funkcji Hyper-V
- Ćwiczenie: Wdrażanie klastra pracy awaryjnej
- o Konfiguracja pamięci masowej i tworzenie klastra
- o Wdrażanie i konfiguracja serwera plików o wysokiej dostępności
- o Sprawdzanie poprawności wdrożenia serwera plików o wysokiej dostępności

Po ukończeniu tego modułu uczestnicy będą w stanie:

- Opisać klaster pracy awaryjnej i warunki jego wdrożenia,
- Tworzyć i konfigurować klastry pracy awaryjnej,
- Opisać klastry rozciągnięte,
- Opisać opcje osiągania wysokiej dostępności za pomocą maszyn wirtualnych Hyper-V.

# Moduł 7: Odzyskiwanie danych po awarii w systemie Windows Server

- Funkcja Hyper-V Replica
- Tworzenie kopii zapasowych i przywracanie infrastruktury w systemie Windows Server
- Ćwiczenie: Wdrażanie funkcji Hyper-V Replica i Windows Server Backup o Wdrażanie funkcji Hyper-V Replica
- o Wdrażanie tworzenia kopii zapasowych i przywracania za pomocą narzędzia Windows Server Backup
- Po ukończeniu tego modułu uczestnicy będą w stanie:
- Opisać i wdrożyć funkcję Hyper-V Replica,
- Opisać usługę Azure Site Recovery,
- Opisać i wdrożyć narzędzie Windows Server Backup,
- Opisać usługę Azure Backup.

## Moduł 8: Bezpieczeństwo systemu Windows Server

- Ochrona danych uwierzytelniających i dostępu uprzywilejowanego
- Hardening systemu Windows Server
- JEA w systemie Windows Server
- Zabezpieczanie i analiza ruchu w SMB
- Zarządzanie aktualizacjami w systemie Windows Server
- Ćwiczenie: Konfiguracja zabezpieczeń w systemie Windows Server
- o Konfiguracja funkcji Windows Defender Credential Guard
- o Lokalizowanie problematycznych kont
- o Wdrażanie rozwiązania LAPS

Po ukończeniu tego modułu uczestnicy będą w stanie:

- Opisać dane uwierzytelniające wykorzystywane w systemie Windows Server,
- Wyjaśnić, jak wdrożyć zabezpieczenia dostępu uprzywilejowanego,
- Opisać metody i technologie hardeningu zabezpieczeń w systemie Windows Server,
- Opisać i skonfigurować usługę Just Enough Administration (JEA),
- Zabezpieczyć ruch SMB w systemie Windows Server,
- Opisać usługę Windows Update oraz jej opcje wdrażania i zarządzania.

### Moduł 9: RDS (usługi pulpitu zdalnego) w systemie Windows Server

- Wprowadzenie do RDS
- Konfiguracja wdrażania pulpitu opartego na sesji
- Wprowadzenie do osobistych i połączonych pulpitów wirtualnych
- Ćwiczenie: Wdrażanie RDS w systemie Windows Server
- o Wdrażanie RDS
- o Konfigurowanie ustawień kolekcji sesji i wykorzystywanie RDC
- o Konfiguracja szablonu pulpitu wirtualnego

Po ukończeniu tego modułu uczestnicy będą w stanie:

- Opisać usługi Remote Desktop Services (RDS usługi pulpitu zdalnego) w systemie Windows Server,
- Opisać i wdrożyć pulpity oparte na sesji,
- Opisać osobiste i połączone pulpity wirtualne.

### Moduł 10: Dostęp zdalny i usługi internetowe w systemie Windows Server

- Wdrażanie sieci VPN
- Wdrażanie usługi Always On VPN
- Wdrażanie systemu NPS
- Wdrażanie serwera WWW w systemie Windows Server
- Ćwiczenie: Wdrażanie obciążeń sieciowych
- o Wdrażanie sieci VPN w systemie Windows Server

o Wdrażanie i konfiguracja serwera WWW

Po ukończeniu tego modułu uczestnicy będą w stanie:

- Opisać opcje sieci VPN w systemie Windows Server,
- Opisać funkcję Always On VPN,
- Opisać i skonfigurować NPS,
- Opisać i skonfigurować serwer WWW (IIS).

### Moduł 11: Monitorowanie serwera i wydajności w systemie Windows Server

- Wprowadzenie do narzędzi do monitorowania systemu Windows Server
- Korzystanie z monitora wydajności
- Monitorowanie dzienników zdarzeń w celu rozwiązywania problemów
- Ćwiczenie: Monitorowanie i rozwiązywanie problemów z systemem Windows Server
- o Ustanowienie bazowego poziomu wydajności
- o Identyfikacja źródła problemu z wydajnością

Po ukończeniu tego modułu uczestnicy będą w stanie:

- Opisać narzędzia monitorujące w systemie Windows Server,
- Opisać monitorowanie wydajności i wykorzystać je w systemie Windows Server,
- Opisać rejestrowanie zdarzeń i monitorować rejestrowanie zdarzeń dla celów rozwiązywania problemów.

## Moduł 12: Aktualizacja i migracja w systemie Windows Server

- Migracja AD DS
- Usługa migracji pamięci masowej
- Narzędzia do migracji systemu Windows Server
- Ćwiczenie: Migracja obciążeń serwera
- o Wdrażanie usługi migracji pamięci masowej

Po ukończeniu tego modułu uczestnicy będą w stanie:

- Opisać narzędzia, których należy użyć do migracji AD DS,
- Opisać usługę migracji pamięci masowej,
- Opisać narzędzia do migracji Windows Server i scenariusze ich użycia

### Ilość uczestników – 3 osoby

Czas trwania - 5 dni, po 8 godzin dziennie z przerwami 15 min.

Szkolenie nie jest wyjazdowe. Siedziba Zamawiającego mieści się w Łodzi, szkolenie ma się odbyć w miejscu umożliwiającym dojazd środkami komunikacji miejskiej. Szkolenie powinien przeprowadzić autoryzowany trener MCT.

### Materiały szkoleniowe

Uczestnicy szkoleń otrzymają materiały szkoleniowe, zawierające najważniejsze zagadnienia, które będą wykorzystane podczas szkolenia jak również będą stanowić pomoc po ich zakończeniu.

## Część 4 – Szkolenie MS 55343 Networking with Windows Server

### Program szkolenia uwzględnia w szczególności

### Moduł 1: Planowanie i wdrażanie sieci IPv4

- Planowanie adresowania IPv4
- Konfiguracja hosta IPv4
- Zarządzanie połączeniem IPv4 i rozwiązywanie związanych z nim problemów
- Ćwiczenia 1: Planowanie sieci IPv4
- o Migracja ustawień za pomocą narzędzia Łatwy transfer w systemie Windows
- o Konfiguracja obraz odniesienia systemu Windows 7
- o Konfiguracja obrazu odniesienia
- Ćwiczenia 2: Planowanie sieci IPv4
- o Migracja ustawień za pomocą narzędzia Łatwy transfer w systemie Windows
- o Konfiguracja obraz odniesienia systemu Windows 7
- o Konfiguracja obrazu odniesienia
- Ćwiczenia 3: Wdrażanie sieci IPv4 i rozwiązywanie problemów z nią
- o Weryfikacja IPv4
- o Rozwiązywanie problemów z IPv4
- Ćwiczenia 4: Wdrażanie sieci IPv4 i rozwiązywanie problemów z nią o Weryfikacja IPv4
- o Rozwiązywanie problemów z IPv4
- Po ukończeniu tego modułu uczestnicy będą w stanie:
- Planować adresowanie IPv4,
- Skonfigurować hosta IPv4,
- Zarządzać połączeniem IPv4 i rozwiązywać związane z nim problemy.

### Moduł 2: Implementacja DHCP

- Omówienie roli serwera DHCP
- Wdrażanie DHCP
- Zarządzanie i rozwiązywanie problemów z DHCP
- Ćwiczenia: Wdrażanie DHCP
- o Planowanie implementacji serwera DHCP
- o Implementacja konfiguracji DHCP
- o Weryfikacja implementacji DHCP
- o Po ukończeniu tego modułu uczestnicy będą w stanie:
- o Wyjaśnić rolę serwera DHCP.
- o Wdrożyć DHCP.
- o Zarządzać i rozwiązywać problemy z DHCP.

### Moduł 3: Implementacja IPv6

- Omówienie adresowania IPv6
- Konfiguracja hosta IPv6
- Zapewnienie współistnienia IPv6 oraz IPv4
- Przejście z IPv4 na IPv6
- Ćwiczenia: Konfiguracja i ocena technologii służących do przejścia na IPv6
- o Przegląd domyślnej konfiguracji IPv6
- o Implementacja DHCPv6
- o Konfiguracja integracji sieciowej za pomocą ISATAP
- o Konfiguracja natywnej łączności IPv6
- o Konfiguracja łączności z użyciem protokołu 6to4

## Moduł 4: Implementacja DNS

- Wdrażanie serwerów DNS
- Konfiguracja stref w DNS
- Konfiguracja rozpoznawania nazw między strefami DNS
- Konfiguracja integracji DNS z usługami domenowymi Active Directory (AD DS)
- Konfiguracja zaawansowanych ustawień DNS
- Ćwiczenia 1: Planowanie i implementacja rozpoznawania nazw przy użyciu DNS o Planowanie rozpoznawania nazw przy użyciu DNS
- o Wdrażanie serwerów i stref DNS
- Ćwiczenia 2: Integracja DNS z usługą Active Directory
- o Integracja DNS z Active Directory
- Ćwiczenia 3: Konfiguracja zaawansowanych ustawień DNS
- o Konfiguracja polityki DNS
- o Weryfikacja implementacji DNS
- o Rozwiązywanie problemów z DNS

# Moduł 5: Wdrażanie i zarządzanie usługą IPAM

- Omówienie usługi IPAM
- Wdrożenie usługi IPAM
- Zarządzanie przestrzeniami adresowymi IP za pomocą IPAM
- Ćwiczenia 1: Wdrażanie IPAM
- o Instalowanie funkcji serwera IPAM
- o Inicjowanie obsługi serwera IPAM
- o Zarządzanie przestrzeniami adresowymi IP za pomocą IPAM
- Ćwiczenia 2: Wdrażanie IPAM
- o Instalowanie funkcji serwera IPAM
- o Inicjowanie obsługi serwera IPAM
- o Zarządzanie przestrzeniami adresowymi IP za pomocą IPAM

### Moduł 6: Zdalny dostęp w Windows Server

- Omówienie funkcji zdalnego dostępu
- Implementacja serwera proxy aplikacji sieci Web
- Ćwiczenia: Implementacja serwera proxy aplikacji sieci Web
- o Implementacja serwera proxy aplikacji sieci Web
- o Weryfikacja wdrożenia serwera proxy aplikacji sieci Web

# Moduł 7: Implementacja funkcji DirectAccessv

- Omówienie funkcji DirectAccess
- Implementacja funkcji DirectAccess z wykorzystaniem kreatora Wprowadzenie
- Wdrażanie zaawansowanej infrastruktury DirectAccess i zarządzanie nią
- Ćwiczenia 1: Implementacja funkcji DirectAccess z wykorzystaniem kreatora Wprowadzenie
- o Weryfikacja gotowości do wdrożenia funkcji DirectAccess
- o Konfiguracja funkcji DirectAccess
- o Weryfikacja wdrożenia funkcji DirectAccess
- Ćwiczenia 2: Wdrażanie zaawansowanego rozwiązania DirectAccess
- o Przygotowanie środowiska dla funkcji DirectAccess
- o Wdrożenie zaawansowanej infrastruktury DirectAccess
- o Weryfikacja wdrożenia funkcji DirectAccess

# Moduł 8: Implementacja sieci VPN

- Planowanie sieci VPN
- Implementacia sieci VPN
- Ćwiczenia: Implementacja sieci VPN
- o Implementacja sieci VPN
- o Weryfikacja wdrożenia sieci VPN
- o Rozwiązywanie problemów z dostępem do sieci VPN

# Moduł 9: Uruchamianie usług sieciowych w oddziałach

# Moduł 10: Uruchamianie usług sieciowych w oddziałach

- Usługi sieciowe i kwestie do rozpatrzenia w zakresie oddziałów
- Wdrażanie rozproszonego systemu plików (DFS) w oddziałach
- Implementacja usługi BranchCache w oddziałach
- Ćwiczenia 1: Wdrażanie rozproszonego systemu plików w oddziałach o Wdrażanie rozproszonego systemu plików o Weryfikacja prawidłowego wdrożenia
- Ćwiczenia 2: Implementacja usługi BranchCache
- o Implementacja usługi BranchCache
- Weryfikacja prawidłowego wdrożenia

## Moduł 11: Konfiguracja zaawansowanych funkcji sieciowych

### Moduł 12: Konfiguracja zaawansowanych funkcji sieciowych

- Omówienie funkcji sieciowych o wysokiej wydajności
- Konfiguracja zaawansowanych funkcji sieciowych Microsoft Hyper-V
- Ćwiczenia: Konfiguracja zaawansowanych funkcji sieciowych funkcji Hyper-V
- o Tworzenie i używanie wirtualnych przełączników funkcji Hyper-V
- o Konfiguracja i korzystanie z zaawansowanych funkcji przełącznika wirtualnego

## Moduł 13: Wdrażanie sieci definiowanych przez oprogramowanie

- Po ukończeniu tego modułu uczestnicy będą w stanie:
- Opisać sieci definiowane przez oprogramowanie
- Wdrożyć wirtualizację sieci
- Wdrożyć kontroler sieci
- Ćwiczenia 1: Wdrażanie kontrolera sieci
- o Przygotowanie do wdrożenia kontrolera sieci
- o Wdrażanie kontrolera sieci
- Ćwiczenia 2: Wdrażanie kontrolera sieci
- o Przygotowanie do wdrożenia kontrolera sieci
- o Wdrażanie kontrolera sieci

### Ilość uczestników – 3 osoby

Czas trwania - 5 dni, po 8 godzin dziennie z przerwami 15 min.

Szkolenie nie jest wyjazdowe. Siedziba Zamawiającego mieści się w Łodzi, szkolenie ma się odbyć w miejscu umożliwiającym dojazd środkami komunikacji miejskiej. Szkolenie powinien przeprowadzić autoryzowany trener MCT.

### Materiały szkoleniowe

Uczestnicy szkoleń otrzymają materiały szkoleniowe, zawierające najważniejsze zagadnienia, które będą wykorzystane podczas szkolenia jak również będą stanowić pomoc po ich zakończeniu.

Wykonawca jest zobowiązany do przeprowadzenia testu przed szkoleniem sprawdzającego wiedzę słuchaczy oraz testu na zakończenie szkolenia, sprawdzającego progres wiedzy słuchaczy po ukończeniu szkolenia – wymóg z uwagi na fakt że szkolenie przeprowadzane jest w ramach projektu pn. "Zintegrowany Program ASP w Łodzi 2" w ramach PROJEKTU POWER.

Uczestnicy otrzymują Certyfikat Ukończenia Szkolenia w języku polskim, potwierdzający odbycie szkolenia z ilością godzin odbytego szkolenia.

Testy oraz certyfikaty powinny zostać oznaczone informacją o współfinansowaniu przez Unię Europejską z Europejskiego Funduszu Społecznego, które Wykonawca otrzyma od Zlecającego.

#### 2. Rozwiązania równoważne

Wykonawca, który powołuje się na rozwiązania równoważne, jest zobowiązany wykazać, że oferowane przez niego rozwiązanie spełnia wymagania określone przez zamawiającego. W takim przypadku, wykonawca załącza do oferty wykaz rozwiązań równoważnych wraz z jego opisem lub normami.

### 3. Wymagania w zakresie zatrudniania przez wykonawcę lub podwykonawcę osób na podstawie stosunku pracy

Zamawiający nie stawia wymogu w zakresie zatrudnienia przez wykonawcę lub podwykonawcę na podstawie stosunku pracy osób wykonujących czynności w zakresie realizacji zamówienia.

#### 4. Wymagania w zakresie zatrudnienia osób, o których mowa w art. 96 ust. 2 pkt 2 ustawy Pzp

Zamawiający nie stawia wymogu w zakresie zatrudnienia przez wykonawcę osób o których mowa w art. 96 ust. 2 pkt 2 ustawy Pzp.

#### 5. Informacja o przedmiotowych środkach dowodowych

Zamawiający nie żąda przedmiotowych środków dowodowych.

#### 6. Termin wykonania zamówienia

Zamawiający wymaga, aby zamówienie zostało wykonane w okresie:

Część 1 – do 30.11.2023 r. od podpisania umowy Część 2 – do 30.11.2023 r. od podpisania umowy Część 3 – do 30.11.2023 r. od podpisania umowy Część 4 - do 30.11.2023 r. od podpisania umowy

### 7. Informacja o warunkach udziału w postępowaniu o udzielenie zamówienia

Na podstawie art. 112 ustawy Pzp, zamawiający określa warunek/warunki udziału w postępowaniu dotyczący/-e:

1) zdolności do występowania w obrocie gospodarczym:

Nie dotyczy

2) uprawnień do prowadzenia określonej działalności gospodarczej lub zawodowej, o ile wynika to z odrębnych przepisów: nie dotyczy

### 3) sytuacji ekonomicznej lub finansowej:

nie dotyczy

4) zdolności technicznej lub zawodowej: nie dotyczy

### 8. Podstawy wykluczenia

Zamawiający wykluczy z postępowania wykonawców, wobec których zachodzą podstawy wykluczenia, o których mowa w art. 108 ust. 1 oraz na podstawie art. 7 ust. 1 ustawy z dnia 13 kwietnia 2022r. o szczególnych rozwiązaniach w zakresie przeciwdziałania wspieraniu agresji na Ukrainę oraz służących ochronie bezpieczeństwa narodowego

### 9. Wykaz podmiotowych środków dowodowych

### 1) DOKUMENTY SKŁADANE RAZEM Z OFERTĄ

- 1. Oferta składana jest pod rygorem nieważności w formie elektronicznej lub w postaci elektronicznej opatrzonej kwalifikowanym podpisem elektronicznym lub podpisem zaufanym lub podpisem osobistym (formularz oferty – załącznik nr 1 do SWZ),
- 2. Wykonawca dołącza do oferty wykaz doświadczenia osoby wyznaczonej do realizacji zamówienia – do kryterium oceny ofert (załącznik nr 2 do SWZ w zależności na którą część wykonawca składa ofertę).
- 3. Wykonawca dołącza do oferty oświadczenie o niepodleganiu wykluczeniu w zakresie wskazanym w rozdziale II podrozdziale 8 SWZ. Oświadczenie to stanowi dowód potwierdzający brak podstaw wykluczenia na dzień składania ofert, tymczasowo zastępujący wymagane podmiotowe środki dowodowe (jeżeli dotyczy), wskazane w rozdziale II podrozdziale 9 pkt 2 SWZ (załącznik nr 4 do SWZ).

Oświadczenie składane jest pod rygorem nieważności w formie elektronicznej lub w postaci elektronicznej opatrzonej kwalifikowanym podpisem elektronicznym lub podpisem zaufanym, lub podpisem osobistym.

Oświadczenie składają odrębnie:

- wykonawca/każdy spośród wykonawców wspólnie ubiegających się o udzielenie zamówienia. W takim przypadku oświadczenie potwierdza brak podstaw wykluczenia wykonawcy oraz spełnianie warunków udziału w postępowaniu w zakresie, w jakim każdy z wykonawców wykazuje spełnianie warunków udziału w postępowaniu;
- podmiot trzeci, na którego potencjał powołuje się wykonawca celem potwierdzenia spełnienia warunków udziału w postępowaniu. W takim przypadku oświadczenie potwierdza brak podstaw wykluczenia podmiotu oraz spełnianie warunków udziału w postępowaniu w zakresie, w jakim podmiot udostępnia swoje zasoby wykonawcy;

Samooczyszczenie – w okolicznościach określonych w art. 108 ust. 1 pkt 1, 2, 5 i 6 lub art. 109 ust. 1 pkt 2–10 ustawy Pzp, wykonawca nie podlega wykluczeniu jeżeli udowodni zamawiającemu, że spełnił łącznie następujące przesłanki:

1) naprawił lub zobowiązał się do naprawienia szkody wyrządzonej przestępstwem, wykroczeniem lub swoim nieprawidłowym postępowaniem, w tym poprzez zadośćuczynienie pieniężne;

2) wyczerpująco wyjaśnił fakty i okoliczności związane z przestępstwem, wykroczeniem lub swoim nieprawidłowym postępowaniem oraz spowodowanymi przez nie szkodami, aktywnie współpracując odpowiednio z właściwymi organami, w tym organami ścigania lub zamawiającym;

3) podjął konkretne środki techniczne, organizacyjne i kadrowe, odpowiednie dla zapobiegania dalszym przestępstwom, wykroczeniom lub nieprawidłowemu postępowaniu, w szczególności:

a) zerwał wszelkie powiązania z osobami lub podmiotami odpowiedzialnymi za nieprawidłowe postępowanie wykonawcy,

b) zreorganizował personel,

c) wdrożył system sprawozdawczości i kontroli,

d) utworzył struktury audytu wewnętrznego do monitorowania przestrzegania przepisów, wewnętrznych regulacji lub standardów,

e) wprowadził wewnętrzne regulacje dotyczące odpowiedzialności i odszkodowań za nieprzestrzeganie przepisów, wewnętrznych regulacji lub standardów.

Zamawiający ocenia, czy podjęte przez wykonawcę czynności są wystarczające do wykazania jego rzetelności, uwzględniając wagę i szczególne okoliczności czynu wykonawcy, a jeżeli uzna, że nie są wystarczające, wyklucza wykonawcę.

4. Do oferty wykonawca załącza również:

### a) Pełnomocnictwo

- Gdy umocowanie osoby składającej ofertę nie wynika z dokumentów rejestrowych, wykonawca, który składa ofertę za pośrednictwem pełnomocnika, powinien dołączyć do oferty dokument pełnomocnictwa obejmujący swym zakresem umocowanie do złożenia oferty lub do złożenia oferty i podpisania umowy.
- W przypadku wykonawców ubiegających się wspólnie o udzielenie zamówienia wykonawcy zobowiązani są do ustanowienia pełnomocnika. Dokument pełnomocnictwa, z treści którego będzie wynikało umocowanie do reprezentowania w postępowaniu o udzielenie zamówienia tych wykonawców należy załączyć do oferty.

Pełnomocnictwo powinno być załączone do oferty i powinno zawierać w szczególności wskazanie:

- postępowania o zamówienie publiczne, którego dotyczy,
- wszystkich wykonawców ubiegających się wspólnie o udzielenie zamówienia wymienionych z nazwy z określeniem adresu siedziby,
- ustanowionego pełnomocnika oraz zakresu jego umocowania.

### Wymagana forma:

Pełnomocnictwo powinno zostać złożone w formie elektronicznej lub w postaci elektronicznej opatrzonej kwalifikowanym podpisem elektronicznym lub podpisem zaufanym, lub podpisem osobistym.

Dopuszcza się również przedłożenie elektronicznej kopii dokumentu poświadczonej za zgodność z oryginałem przez notariusza, tj. podpisanej kwalifikowanym podpisem elektronicznym osoby posiadającej uprawnienia notariusza.

### b) Oświadczenie wykonawców wspólnie ubiegających się o udzielenie zamówienia(jeżeli dotyczy)

- Wykonawcy wspólnie ubiegający się o udzielenie zamówienia, spośród których tylko jeden spełnia warunek dotyczący uprawnień, są zobowiązani dołączyć do oferty oświadczenie, z którego wynika, które roboty budowlane, dostawy lub usługi wykonają poszczególni wykonawcy.
- Wykonawcy wspólnie ubiegający się o udzielenie zamówienia mogą polegać na zdolnościach tych z wykonawców, którzy wykonają roboty budowlane lub usługi, do realizacji których te zdolności są wymagane. W takiej sytuacji wykonawcy są zobowiązani dołączyć do oferty oświadczenie, z którego wynika, które roboty budowlane, dostawy lub usługi wykonają poszczególni wykonawcy.

### Wymagana forma:

Wykonawcy składają oświadczenia w formie elektronicznej lub w postaci elektronicznej opatrzonej kwalifikowanym podpisem elektronicznym, lub podpisem zaufanym, lub podpisem osobistym osoby upoważnionej do reprezentowania wykonawców zgodnie z formą reprezentacji określoną w dokumencie rejestrowym właściwym dla formy organizacyjnej lub innym dokumencie.

### c) Zobowiązanie podmiotu trzeciego(jeżeli dotyczy)

- Zobowiązanie podmiotu udostępniającego zasoby lub inny podmiotowy środek dowodowy potwierdza, że stosunek łączący wykonawcę z podmiotami udostępniającymi zasoby gwarantuje rzeczywisty dostęp do tych zasobów oraz określa w szczególności:
- zakres dostępnych wykonawcy zasobów podmiotu udostępniającego zasoby;
- sposób i okres udostępnienia wykonawcy i wykorzystania przez niego zasobów podmiotu udostępniającego te zasoby przy wykonywaniu zamówienia;
- czy i w jakim zakresie podmiot udostępniający zasoby, na zdolnościach którego wykonawca polega w odniesieniu do warunków udziału w postępowaniu dotyczących wykształcenia, kwalifikacji zawodowych lub doświadczenia, zrealizuje roboty budowlane lub usługi, których wskazane zdolności dotyczą.

### Wymagana forma:

Zobowiązanie musi być złożone w formie elektronicznej lub w postaci elektronicznej opatrzonej kwalifikowanym podpisem elektronicznym, lub podpisem zaufanym, lub podpisem osobistym osoby upoważnionej do reprezentowania wykonawców zgodnie z formą reprezentacji określoną w dokumencie rejestrowym właściwym dla formy organizacyjnej lub innym dokumencie.

### d) Wadium

Nie dotyczy

e) Wykaz rozwiązań równoważnych – wykonawca, który powołuje się na rozwiązania równoważne, jest zobowiązany wykazać, że oferowane przez niego rozwiązanie

spełnia wymagania określone przez zamawiającego. W takim przypadku wykonawca załącza do oferty wykaz rozwiązań równoważnych z jego opisem lub normami.

### Wymagana forma:

Wykaz musi być złożony w formie elektronicznej lub w postaci elektronicznej opatrzonej kwalifikowanym podpisem elektronicznym lub podpisem zaufanym, lub podpisem osobistym osoby upoważnionej do reprezentowania wykonawców zgodnie z formą reprezentacji określoną w dokumencie rejestrowym właściwym dla formy organizacyjnej lub innym dokumencie.

f) Zastrzeżenie tajemnicy przedsiębiorstwa – w sytuacji, gdy oferta lub inne dokumenty składane w toku postępowania będą zawierały tajemnicę przedsiębiorstwa, wykonawca, wraz z przekazaniem takich informacji, zastrzega, że nie mogą być one udostępniane, oraz wykazuje, że zastrzeżone informacje stanowią tajemnicę przedsiębiorstwa w rozumieniu przepisów ustawy z 16 kwietnia 1993 r. o zwalczaniu nieuczciwej konkurencji.

#### Wymagana forma:

Dokument musi być złożony w formie elektronicznej lub w postaci elektronicznej opatrzonej kwalifikowanym podpisem elektronicznym lub podpisem zaufanym, lub podpisem osobistym osoby upoważnionej do reprezentowania wykonawców zgodnie z formą reprezentacji określoną w dokumencie rejestrowym właściwym dla formy organizacyjnej lub innym dokumencie.

g) Informacje dotyczące wykonawcy (załącznik nr 1 – formularz oferty – pkt 10) – w tym dokumencie wykonawca składa oświadczenie w zakresie: spełnienia wymogów RODO i podwykonawców oraz informację, czy wybór oferty wykonawcy będzie prowadził do powstania u zamawiającego obowiązku podatkowego

#### Wymagana forma:

Oświadczenie musi być złożone w formie elektronicznej lub w postaci elektronicznej opatrzonej kwalifikowanym podpisem elektronicznym lub podpisem zaufanym, lub podpisem osobistym osoby upoważnionej do reprezentowania wykonawców zgodnie z formą reprezentacji określoną w dokumencie rejestrowym właściwym dla formy organizacyjnej lub innym dokumencie.

#### 2) DOKUMENTY SKŁADANE NA WEZWANIE

Zamawiający nie żąda dokumentów

#### 10. Wymagania dotyczące wadium

Zamawiający nie stawia wymogu wniesienia wadium.

11. Sposób przygotowania ofert (zapisy należy dostosować do wymogów użytkowanej przez zamawiającego platformy zakupowej)

Zasady obowiązujące podczas przygotowywania ofert

Oferta powinna być:

- a) sporządzona na podstawie załączników niniejszej SWZ w języku polskim,
- b) złożona przy użyciu środków komunikacji elektronicznej tzn. za pośrednictwem platformazakupowa.pl,
- c) podpisana kwalifikowanym podpisem elektronicznym lub podpisem zaufanym lub podpisem osobistym przez osobę/osoby upoważnioną/upoważnione
- d) Podpisy kwalifikowane wykorzystywane przez wykonawców do podpisywania wszelkich plików muszą spełniać "Rozporządzenie Parlamentu Europejskiego i Rady w sprawie identyfikacji elektronicznej i usług zaufania w odniesieniu do transakcji elektronicznych na rynku wewnętrznym (eIDAS) (UE) nr 910/2014 - od 1 lipca 2016 roku".
- e) W przypadku wykorzystania formatu podpisu XAdES zewnętrzny, Zamawiający wymaga dołączenia odpowiedniej ilości plików tj. podpisywanych plików z danymi oraz plików XAdES.
- f) Zgodnie z art. 8 ust. 3 ustawy Pzp, nie ujawnia się informacji stanowiących tajemnicę przedsiębiorstwa, w rozumieniu przepisów o zwalczaniu nieuczciwej konkurencji. Jeżeli wykonawca, nie później niż w terminie składania ofert, w sposób niebudzący wątpliwości zastrzegł, że nie mogą być one udostępniane oraz wykazał, załączając stosowne wyjaśnienia, iż zastrzeżone informacje stanowią tajemnice przedsiębiorstwa. Na platformie w formularzu składania oferty znajduje się miejsce wyznaczone do dołączenia części oferty stanowiącej tajemnicę przedsiębiorstwa.
- g) Wykonawca, za pośrednictwem platformazakupowa.pl może przed upływem terminu do składania ofert zmienić lub wycofać ofertę. Sposób dokonywania zmiany lub wycofania oferty zamieszczono w instrukcji zamieszczonej na stronie internetowej pod adresem: https://platformazakupowa.pl/strona/45-instrukcje
- h) Każdy z wykonawców może złożyć tylko jedną ofertę. Złożenie większej liczby ofert lub oferty zawierającej propozycje wariantowe podlegać będzie odrzuceniu.
- i) Cena oferty musi zawierać wszystkie koszty, jakie musi ponieść wykonawca, aby zrealizować zamówienie z najwyższą starannością oraz ewentualne rabaty.
- j) Dokumenty i oświadczenia składane przez wykonawcę powinny być w języku polskim, chyba że w SWZ dopuszczono inaczej. W przypadku załączenia dokumentów sporządzonych w innym języku niż dopuszczony, wykonawca zobowiązany jest załączyć tłumaczenie na język polski.
- k) Zgodnie z definicją dokumentu elektronicznego z art.3 ustęp 2 Ustawy o informatyzacji działalności podmiotów realizujących zadania publiczne, opatrzenie pliku zawierającego skompresowane dane kwalifikowanym podpisem elektronicznym jest jednoznaczne z podpisaniem oryginału dokumentu, z wyjątkiem kopii poświadczonych odpowiednio przez innego wykonawcę ubiegającego się wspólnie z nim o udzielenie zamówienia, przez podmiot, na którego zdolnościach lub sytuacji polega wykonawca, albo przez podwykonawcę.

l) Maksymalny rozmiar jednego pliku przesyłanego za pośrednictwem dedykowanych formularzy do: złożenia, zmiany, wycofania oferty wynosi 150 MB natomiast przy komunikacji wielkość pliku to maksymalnie 500 MB.

### 12. Opis sposobu obliczenia ceny

- 1. Wykonawca kalkulując cenę zobowiązany jest uwzględnić wszystkie obciążenia wynikające z przepisów prawa, wszelkie koszty i opłaty, w tym w szczególności koszty usługi szkoleniowej, koszty materiałów szkoleniowych, opłat, ubezpieczeń, ewentualne upusty i rabaty, itp.
- 2. Zgodnie z art. 43 ust. 1 pkt 29 lit. c ustawy z 11 marca 2004 r. o podatku od towarów i usług usługi szkoleniowe objęte zakresem niniejszego zamówienia są zwolnione z VAT.
- 3. Wykonawca będący osobą fizyczną nieprowadzącą działalności gospodarczej do ceny oferty musi doliczyć wszystkie należne składki na ubezpieczenie społeczne, emerytalne, rentowe i chorobowe, w tym również składki w tej części, w której zgodnie z przepisami obciążają Zamawiającego, oraz składki na ubezpieczenie zdrowotne, zaliczkę na podatek dochodowy a także wszelkie koszty Zamawiającego związane z realizacją umowy z osobą nieprowadzącą działalności gospodarczej. Na cenę oferty składać się będą wszystkie koszty i opłaty.
- 4. Cena ma być zaokrąglona do dwóch miejsc po przecinku, z uwzględnieniem zasad zaokrąglania liczb (tj. 5 i powyżej w górę, poniżej w dół) – dotyczy to w szczególności wartości określonych w Załączniku nr 1 do SIWZ.
- 5. Wykonawca poda w załączniku nr 1 do SIWZ cenę ofertową netto i brutto w złotych polskich za całość zamówienia.
- 6. Oferowana cena za całość zamówienia, która będzie brana pod uwagę przy ocenie ofert to cena brutto, traktowana jako ostateczna do zapłaty przez Zamawiającego, określona do dwóch miejsc po przecinku, zawierająca wszystkie koszty związane z realizacją zamówienia.
- 7. Wykonawca, składając ofertę, jest zobowiązany poinformować zamawiającego (w Formularzu oferty), czy wybór jego oferty będzie prowadzić do powstania u Zamawiającego obowiązku podatkowego zgodnie z przepisami o podatku VAT, wskazując nazwę (rodzaj) towaru lub usługi, których dostawa lub świadczenie będzie prowadzić do jego powstania, oraz wskazując ich wartość bez kwoty podatku VAT. Jeżeli złożono ofertę, której wybór prowadziłby do powstania obowiązku podatkowego zgodnie z przepisami o podatku od towarów i usług, do ceny najkorzystniejszej oferty lub oferty z najniższą ceną Zamawiający doliczy podatek od towarów i usług, który Zamawiający ma obowiązek rozliczyć zgodnie z obowiązującymi przepisami.
- 8. Jeżeli zaoferowana cena lub koszt, lub ich istotne części składowe, wydają się rażąco niskie w stosunku do przedmiotu zamówienia i budzą wątpliwości zamawiającego co do możliwości wykonania przedmiotu zamówienia zgodnie z wymaganiami określonymi przez Zamawiającego lub wynikającymi z odrębnych przepisów, zamawiający zwraca się o udzielenie wyjaśnień w tym złożenie dowodów, dotyczących wyliczenia ceny lub kosztu w szczególności w zakresie:
	- oszczędności metody wykonania zamówienia, wybranych rozwiązań technicznych, wyjątkowo sprzyjających warunków wykonania zamówienia dostępnych dla wykonawcy, oryginalności projektu wykonawcy, kosztów

pracy, których wartość przyjęta do ustalenia nie może być niższa od minimalnego wynagrodzenia za pracę albo minimalnej stawki godzinowej, ustalonych na podstawie przepisów ustawy z dnia 10 października 2002r. o minimalnym wynagrodzeniu za pracę (t. j. Dz. U. z 2018 r . poz. 2177 ZE ZM.)

- pomocy publicznej udzielonej na podstawie odrębnych przepisów
- wynikającym z przepisów prawa pracy i przepisów o zabezpieczeniu społecznym, obowiązujących w miejscu, w którym realizowane jest zamówienie;
- wynikającym z przepisów prawa ochrony środowiska
- powierzenia części zamówienia podwykonawcy.
- 9. W przypadku gdy cena całkowita oferty jest niższa o co najmniej 30% od:
	- wartości zamówienia powiększonej o należny podatek od towarów i usług, ustalonej przed wszczęciem postępowania zgodnie z art. 35 ust. 1 i 2 lub średniej arytmetycznej cen wszystkich złożonych ofert, zamawiający zwraca się o udzielenie wyjaśnień, o których mowa w punkcie 6, chyba że rozbieżność wynika z okoliczności oczywistych, które nie wymagają wyjaśnienia;
	- wartości zamówienia powiększonej o należny podatek od towarów i usług, zaktualizowanej

z uwzględnieniem okoliczności, które nastąpiły po wszczęciu postępowania, w szczególności istotnej zmiany cen rynkowych, zamawiający może zwrócić się o udzielenie wyjaśnień, o których mowa w punkcie 6.

#### III. Informacje o przebiegu postępowania

#### 1. Sposób porozumiewania się zamawiającego z wykonawcami

- 1. Osobą uprawnioną do kontaktu z Wykonawcami jest: w sprawach proceduralnych Małgorzata Piotrowska w sprawach merytorycznych – Marta Stępniewska.
- 2. Postępowanie prowadzone jest w języku polskim w formie elektronicznej za pośrednictwem <u>platformazakupowa.pl</u> pod adresem: https://platformazakupowa.pl/pn/asp.lodz
- 3. W celu skrócenia czasu udzielenia odpowiedzi na pytania preferuje się, aby komunikacja między zamawiającym a wykonawcami, w tym wszelkie oświadczenia, wnioski, zawiadomienia oraz informacje, przekazywane są w formie elektronicznej za pośrednictwem platformazakupowa.pl i formularza "Wyślij wiadomość do zamawiającego".

Za datę przekazania (wpływu) oświadczeń, wniosków, zawiadomień oraz informacji przyjmuje się datę ich przesłania za pośrednictwem platformazakupowa.pl poprzez kliknięcie przycisku "Wyślij wiadomość do zamawiającego" po których pojawi się komunikat, że wiadomość została wysłana do zamawiającego.

4. Zamawiający będzie przekazywał wykonawcom informacje w formie elektronicznej za pośrednictwem platformazakupowa.pl. Informacje dotyczące odpowiedzi na pytania, zmiany specyfikacji, zmiany terminu składania i otwarcia ofert Zamawiający będzie zamieszczał na platformie w sekcji "Komunikaty". Korespondencja, której zgodnie z obowiązującymi przepisami adresatem jest konkretny wykonawca, będzie przekazywana w formie elektronicznej za pośrednictwem platformazakupowa.pl do konkretnego wykonawcy.

- 5. Wykonawca jako podmiot profesjonalny ma obowiązek sprawdzania komunikatów i wiadomości bezpośrednio na platformazakupowa.pl przesłanych przez zamawiającego, gdyż system powiadomień może ulec awarii lub powiadomienie może trafić do folderu SPAM.
- 6. Zamawiający, zgodnie z Rozporządzeniem Prezesa Rady Ministrów z dnia 30 grudnia 2020r. w sprawie sposobu sporządzania i przekazywania informacji oraz wymagań technicznych dla dokumentów elektronicznych oraz środków komunikacji elektronicznej w postępowaniu o udzielenie zamówienia publicznego lub konkursie (Dz. U. z 2020r. poz. 2452), określa niezbędne wymagania sprzętowo - aplikacyjne umożliwiające prace na platformazakupowa.pl. tj.:
	- a) stały dostęp do sieci Internet o gwarantowanej przepustowości nie mniejszej niż 512 kb/s,
	- b) komputer klasy PC lub MAC o następującej konfiguracji: pamięć min. 2 GB Ram, procesor Intel IV 2 GHZ lub jego nowsza wersja, jeden z systemów operacyjnych - MS Windows 7, Mac Os x 10 4, Linux, lub ich nowsze wersje,
	- c) zainstalowana dowolna przeglądarka internetowa, w przypadku Internet Explorer minimalnie wersja 10 0.,
	- d) włączona obsługa JavaScript,
	- e) zainstalowany program Adobe Acrobat Reader lub inny obsługujący format plików .pdf,
	- f) Platformazakupowa.pl działa według standardu przyjętego w komunikacji sieciowej - kodowanie UTF8,
	- g) Oznaczenie czasu odbioru danych przez platformę zakupową stanowi datę oraz dokładny czas (hh:mm:ss) generowany wg. czasu lokalnego serwera synchronizowanego z zegarem Głównego Urzędu Miar.
- 7. Wykonawca, przystępując do niniejszego postępowania o udzielenie zamówienia publicznego:
	- a) akceptuje warunki korzystania z platformazakupowa.pl określone w Regulaminie zamieszczonym na stronie internetowej pod linkiem w zakładce "Regulamin" oraz uznaje go za wiążący,
	- b) zapoznał i stosuje się do Instrukcji składania ofert/wniosków dostępnej pod adresem: https://platformazakupowa.pl/strona/45-instrukcje
- 8. Zamawiający nie ponosi odpowiedzialności za złożenie oferty w sposób niezgodny z Instrukcją korzystania z platformazakupowa.pl, w szczególności za sytuację, gdy zamawiający zapozna się z treścią oferty przed upływem terminu składania ofert (np. złożenie oferty w zakładce "Wyślij wiadomość do zamawiającego"). Taka oferta zostanie uznana przez Zamawiającego za ofertę handlową i nie będzie brana pod uwagę w przedmiotowym postępowaniu ponieważ nie został spełniony obowiązek narzucony w art. 221 Ustawy Prawo Zamówień Publicznych.
- 9. Zamawiający informuje, że instrukcje korzystania z platformazakupowa.pl dotyczące w szczególności logowania, składania wniosków o wyjaśnienie treści SWZ, składania ofert oraz innych czynności podejmowanych w niniejszym postępowaniu przy użyciu platformazakupowa.pl znajdują się w zakładce "Instrukcje dla Wykonawców" na stronie internetowej pod adresem: https://platformazakupowa.pl/strona/45 instrukcje

### Zalecenia

Formaty plików wykorzystywanych przez wykonawców powinny być zgodne z "OBWIESZCZENIEM PREZESA RADY MINISTRÓW z dnia 9 listopada 2017 r. w sprawie ogłoszenia jednolitego tekstu rozporządzenia Rady Ministrów w sprawie Krajowych Ram Interoperacyjności, minimalnych wymagań dla rejestrów publicznych i wymiany informacji w postaci elektronicznej oraz minimalnych wymagań dla systemów teleinformatycznych".

- 1. Zamawiający rekomenduje wykorzystanie formatów: .pdf .doc .xls .jpg (.jpeg) ze szczególnym wskazaniem na .pdf
- 2. W celu ewentualnej kompresji danych Zamawiający rekomenduje wykorzystanie jednego z formatów:
	- 1. .zip
	- 2. .7Z
- 3. Wśród formatów powszechnych a NIE występujących w rozporządzeniu występują: .rar .gif .bmp .numbers .pages.
- 4. Zamawiający zwraca uwagę na ograniczenia wielkości plików podpisywanych profilem zaufanym, który wynosi max 10MB, oraz na ograniczenie wielkości plików podpisywanych w aplikacji eDoApp służącej do składania podpisu osobistego, który wynosi max 5MB.
- 5. Ze względu na niskie ryzyko naruszenia integralności pliku oraz łatwiejszą weryfikację podpisu, zamawiający zaleca, w miarę możliwości, przekonwertowanie plików składających się na ofertę na format .pdf i opatrzenie ich podpisem kwalifikowanym PAdES.
- 6. Pliki w innych formatach niż PDF zaleca się opatrzyć zewnętrznym podpisem XAdES. Wykonawca powinien pamiętać, aby plik z podpisem przekazywać łącznie z dokumentem podpisywanym.
- 7. Zamawiający zaleca aby w przypadku podpisywania pliku przez kilka osób, stosować podpisy tego samego rodzaju. Podpisywanie różnymi rodzajami podpisów np. osobistym i kwalifikowanym może doprowadzić do problemów w weryfikacji plików.
- 8. Zamawiający zaleca, aby Wykonawca z odpowiednim wyprzedzeniem przetestował możliwość prawidłowego wykorzystania wybranej metody podpisania plików oferty.
- 9. Zaleca się, aby komunikacja z wykonawcami odbywała się tylko na Platformie za pośrednictwem formularza "Wyślij wiadomość do zamawiającego", nie za pośrednictwem adresu email.
- 10. Osobą składającą ofertę powinna być osoba kontaktowa podawana w dokumentacji.
- 11. Ofertę należy przygotować z należytą starannością dla podmiotu ubiegającego się o udzielenie zamówienia publicznego i zachowaniem odpowiedniego odstępu czasu do zakończenia przyjmowania ofert/wniosków. Sugerujemy złożenie oferty na 24 godziny przed terminem składania ofert/wniosków.
- 12. Podczas podpisywania plików zaleca się stosowanie algorytmu skrótu SHA2 zamiast SHA1.
- 13. Jeśli wykonawca pakuje dokumenty np. w plik ZIP zalecamy wcześniejsze podpisanie każdego ze skompresowanych plików.
- 14. Zamawiający rekomenduje wykorzystanie podpisu z kwalifikowanym znacznikiem czasu.
- 15. Zamawiający zaleca aby nie wprowadzać jakichkolwiek zmian w plikach po podpisaniu ich podpisem kwalifikowanym. Może to skutkować naruszeniem integralności plików co równoważne będzie z koniecznością odrzucenia oferty w postępowaniu.
- 2. Sposób oraz termin składania ofert. Termin otwarcia ofert
- 1) Ofertę należy złożyć w terminie do dnia 27.09.2023 r. do godz. 10:00.
- 2) Sposób składania ofert: **→ za pośrednictwem platformy: Platformazakupowa.pl**
- 3) Otwarcie ofert nastąpi w dniu 27.09.2023 r. o godz. 11:00 poprzez odszyfrowanie wczytanych na Platformie ofert.
- 4) Zamawiający, najpóźniej przed otwarciem ofert, udostępni na stronie internetowej prowadzonego postępowania informację o kwocie, jaką zamierza przeznaczyć na sfinansowanie zamówienia.
- 5) Zamawiający, niezwłocznie po otwarciu ofert, udostępnia na stronie internetowej prowadzonego postępowania informacje o:

1) nazwach albo imionach i nazwiskach oraz siedzibach lub miejscach prowadzonej działalności gospodarczej bądź miejscach zamieszkania wykonawców, których oferty zostały otwarte;

2) cenach zawartych w ofertach.

### 3. Termin związania ofertą

Wykonawca pozostaje związany ofertą do dnia 25.10.2023 r. Bieg terminu związania ofertą rozpoczyna się wraz z upływem terminu składania ofert.

### 4. Opis kryteriów oceny ofert wraz z podaniem wag tych kryteriów i sposobu oceny ofert

1. Przy wyborze najkorzystniejszej oferty Zamawiający będzie się kierował następującymi kryteriami oceny ofert:

1) Cena (C) – waga kryterium 60%;

2) Doświadczenie osoby wyznaczonej do realizacji zamówienia - waga kryterium 40%.

2. Zasady oceny ofert w poszczególnych kryteriach:

### 1) Cena (C) – waga 60%

cena najniższa brutto\*

C = ------------------------------------------------ x 60

cena oferty ocenianej brutto

\* spośród wszystkich złożonych ofert niepodlegających odrzuceniu

a) Podstawą przyznania punktów w kryterium "cena" będzie cena ofertowa brutto podana przez Wykonawcę w Formularzu Ofertowym.

b) Cena ofertowa brutto musi uwzględniać wszelkie koszty jakie Wykonawca poniesie w związku z realizacją przedmiotu zamówienia.

## 2) Doświadczenie osoby wyznaczonej do realizacji zamówienia (D)– waga 40%

 W zakresie kryterium "doświadczenie osoby wyznaczonej do realizacji zamówienia" oferta może uzyskać maksymalnie 40 punktów.

Doświadczenie zawodowe osoby/osób wyznaczonej/ych do realizacji zamówienia oceniane będzie na podstawie ilości przeprowadzonych szkoleń w okresie ostatnich 4 lat przed upływem składania ofert .

W przypadku niepodania przez Wykonawcę Doświadczenia osoby wyznaczonej do realizacji zamówienia o której mowa powyżej, Zamawiający nie przyzna wykonawcy punktów w tym kryterium.

Wykonawca przedłoży wraz z ofertą zestawienie wykonywanych przez osobę wyznaczoną do realizacji zamówienia szkoleń, w okresie ostatnich 4 lat przed upływem składania ofert , w zakresie objętym opisem zagadnień szkolenia, zgodnie z załącznikiem nr 2 do SWZ – dotyczy każdej części zamówienia

Punktacja za ilość przeprowadzonych szkoleń: 10 szkoleń – 0 pkt. 11 - 15 szkoleń 20 pkt. 16 i więcej szkoleń 40 pkt.

3) Punktacja przyznawana ofertom w poszczególnych kryteriach oceny ofert będzie liczona z dokładnością do dwóch miejsc po przecinku, zgodnie z zasadami arytmetyki.

4) W toku badania i oceny ofert Zamawiający może żądać od Wykonawcy wyjaśnień dotyczących treści złożonej oferty, w tym zaoferowanej ceny.

5) Zamawiający udzieli zamówienia Wykonawcy, którego oferta zostanie uznana za najkorzystniejszą.

6)Rozliczenia będą prowadzone w złotych polskich z dokładnością do dwóch miejsc po przecinku.

UWAGA! Jeden grosz jest najmniejszą jednostką monetarną w systemie pieniężnym RP i nie jest możliwe wyliczenie ceny końcowej, jeśli komponenty ceny (ceny jednostkowe) są określone za pomocą wielkości mniejszych niż 1 grosz.

Wartości kwotowe ujęte jako wielkości matematyczne znajdujące się na trzecim i kolejnym miejscu po przecinku, w odniesieniu do nieistniejącej wielkości w polskim systemie monetarnym powodują, że tak wyrażona cena usługi dla powszechnego obrotu gospodarczego jest niemożliwa do wypłacenia. Nie można kogoś realnie zobowiązać do zapłaty na jego rzecz kwoty niższej niż jeden grosz.

Tym samym, ceny jednostkowe, stanowiące podstawę do obliczenia ceny oferty, muszą być podane z dokładnością do dwóch miejsc po przecinku. Jeżeli oferta będzie zawierała ceny jednostkowe wyrażone jako wielkości matematyczne znajdujące się na trzecim i kolejnym miejscu po przecinku, zostanie odrzucona na podstawie art. 226 ust. 1 pkt 4 i 5 ustawy Pzp.

- 3. Cenę oferty/ceny jednostkowe należy obliczyć, uwzględniając całość wynagrodzenia wykonawcy za prawidłowe wykonanie umowy.
- 4. Cena ofertowa/ceny jednostkowe muszą obejmować wszystkie koszty związane z realizacją przedmiotu zamówienia, wszystkie inne koszty oraz ewentualne upusty i rabaty a także wszystkie potencjalne ryzyka ekonomiczne, jakie mogą wystąpić przy realizacji przedmiotu umowy, wynikające z okoliczności, których nie można było przewidzieć w chwili zawierania umowy.
- 5. Projektowane postanowienia umowy w sprawie zamówienia publicznego, które zostaną wprowadzone do umowy w sprawie zamówienia publicznego

Projektowane postanowienia umowy stanowią załącznik nr 3 do SWZ.

Złożenie oferty jest jednoznaczne z akceptacją przez wykonawcę projektowanych postanowień umowy.

### 6. Zabezpieczenie należytego wykonania umowy

Zamawiający nie przewiduje zabezpieczenia należytego umowy.

- 7. Informacje o formalnościach, jakie muszą zostać dopełnione po wyborze oferty w celu zawarcia umowy w sprawie zamówienia publicznego
- 1) Zamawiający poinformuje wykonawcę, któremu zostanie udzielone zamówienie, o miejscu i terminie zawarcia umowy.
- 2) Wykonawca przed zawarciem umowy:
- poda wszelkie informacje niezbędne do wypełnienia treści umowy na wezwanie zamawiającego,

Jeżeli zostanie wybrana oferta wykonawców wspólnie ubiegających się o udzielenie zamówienia, zamawiający będzie żądał przed zawarciem umowy w sprawie zamówienia publicznego kopii umowy regulującej współpracę tych wykonawców, w której m.in. zostanie określony pełnomocnik uprawniony do kontaktów z zamawiającym oraz do wystawiania dokumentów związanych z płatnościami, przy czym termin, na jaki została zawarta umowa, nie może być krótszy niż termin realizacji zamówienia.

Niedopełnienie powyższych formalności przez wybranego wykonawcę będzie potraktowane przez zamawiającego jako niemożność zawarcia umowy w sprawie zamówienia publicznego z przyczyn leżących po stronie wykonawcy i zgodnie z art. 98 ust.

6 pkt 3 ustawy Pzp, będzie skutkowało zatrzymaniem przez zamawiającego wadium wraz z odsetkami (jeśli żądane było wadium).

# Załączniki do SWZ:

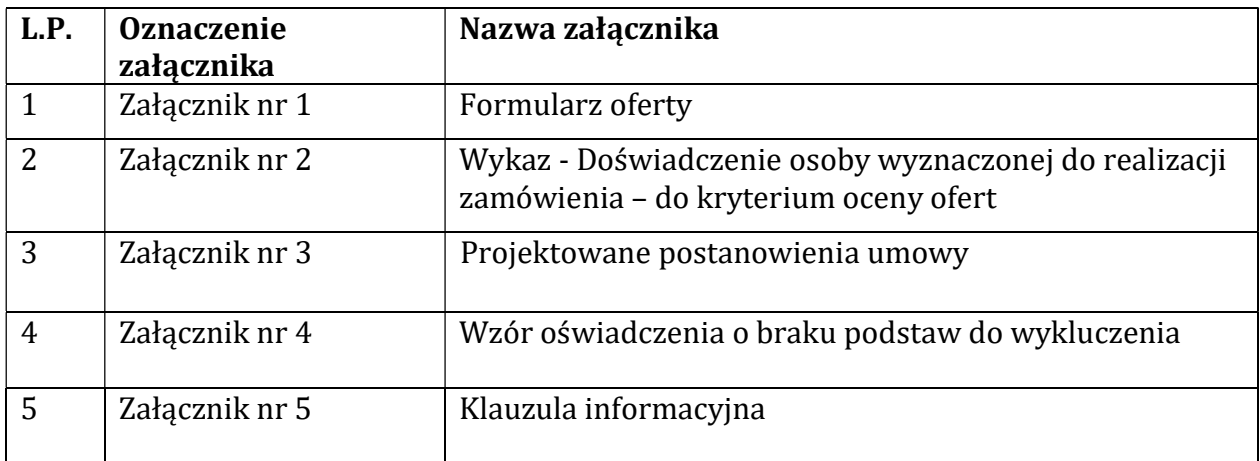